# Soluções Eficientes para o Cubo Mágico

Walter Pereira Rodrigues de Souza Orientadora Nina S. T. Hirata

# Cubo Mágico

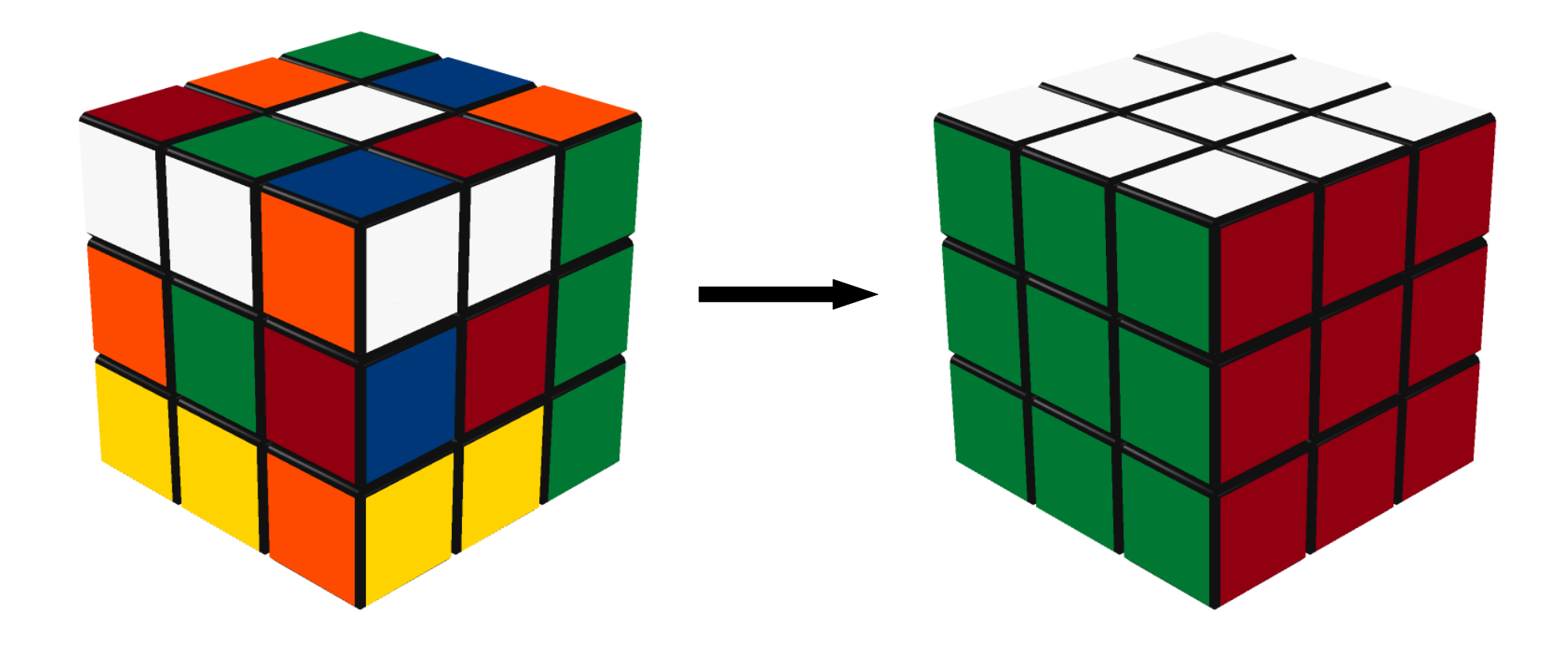

#### Mecanismo - Centros

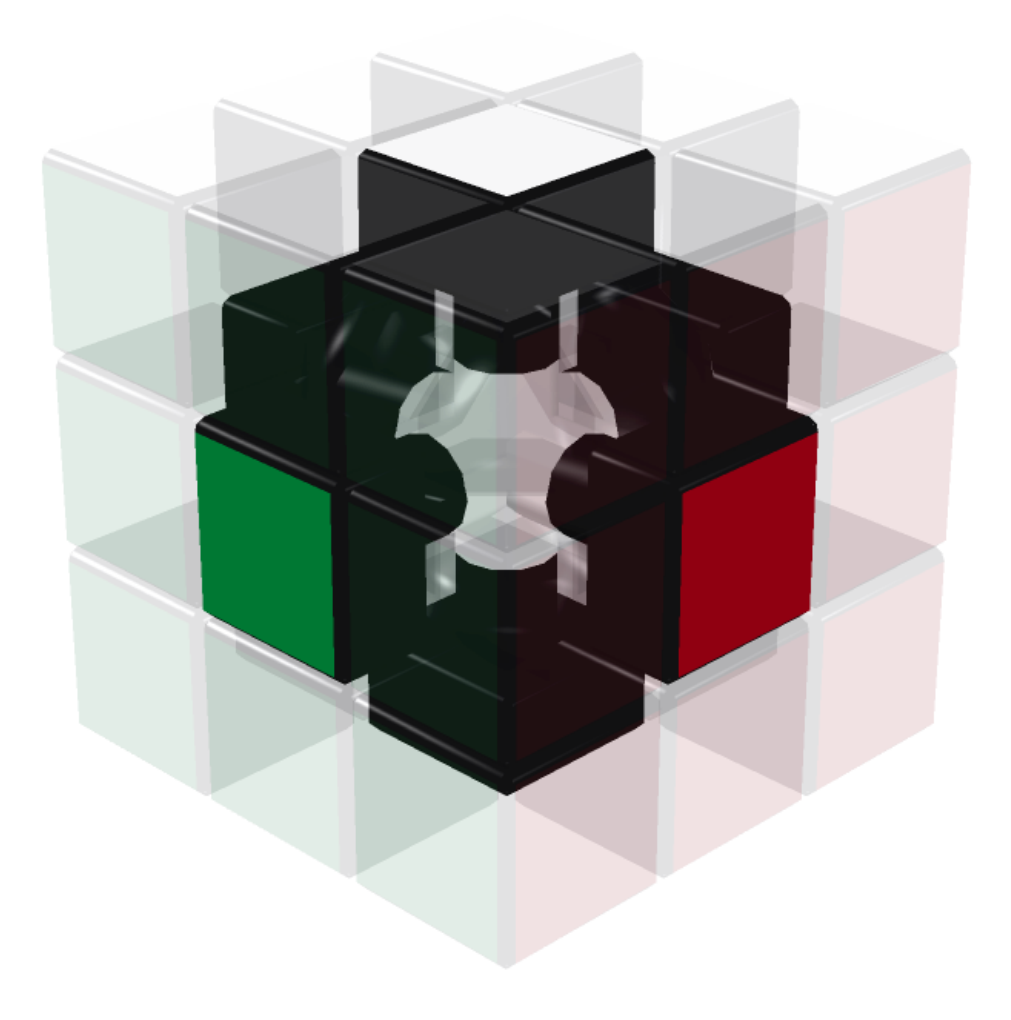

## Mecanismo - Quinas

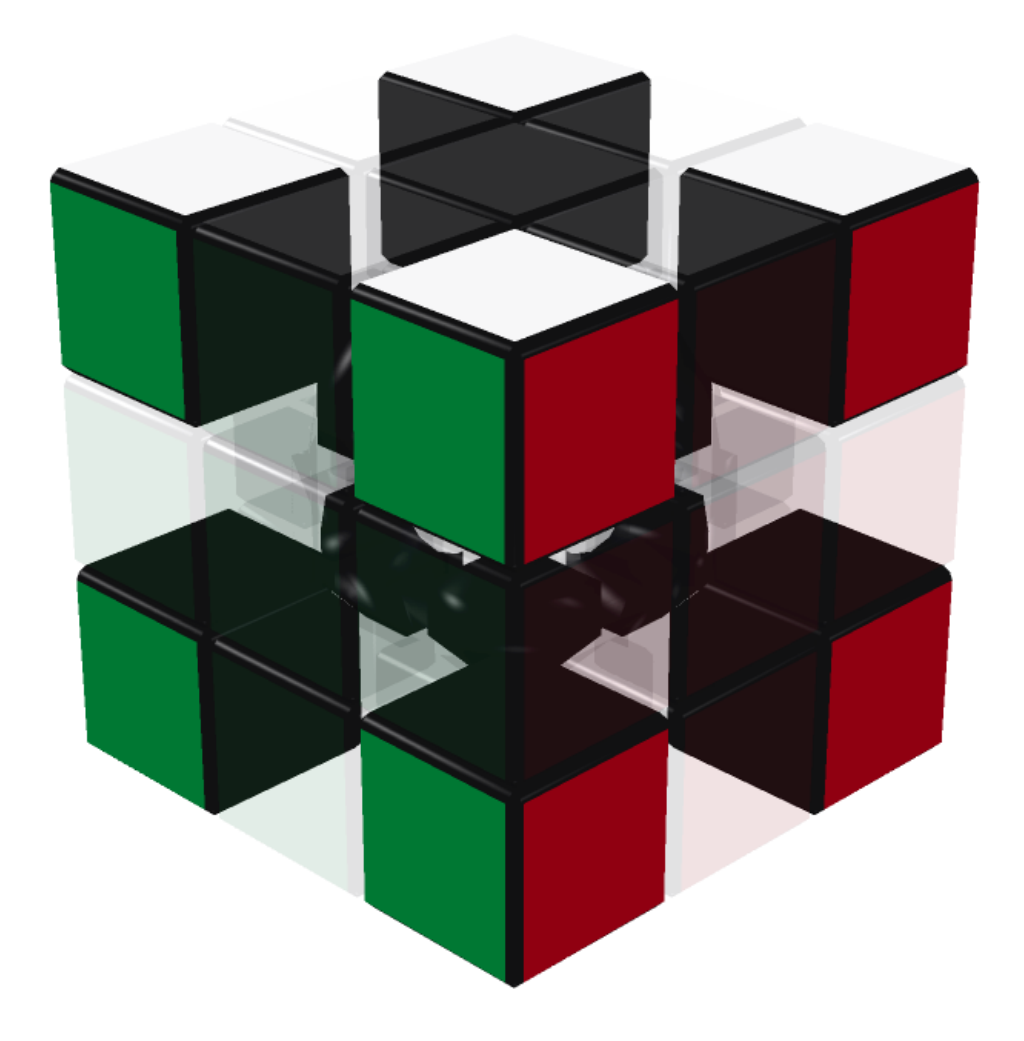

#### Mecanismo - Meios

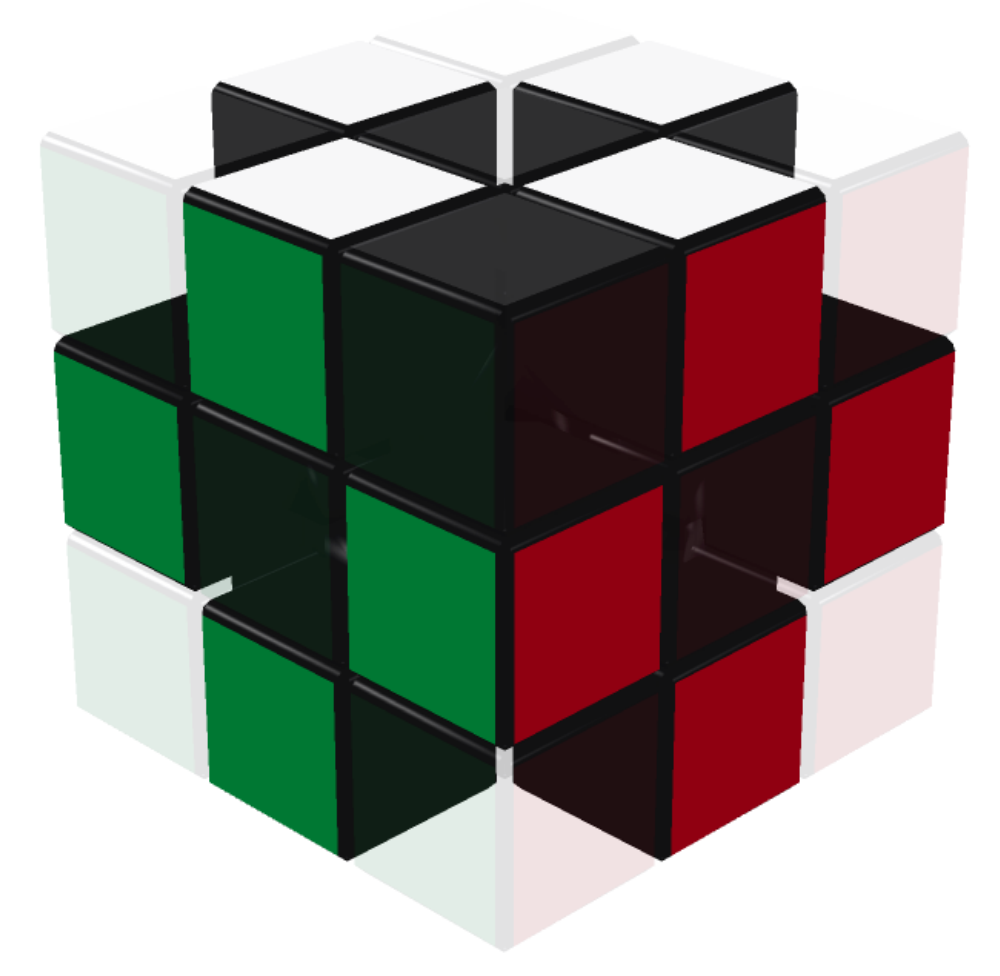

#### Notação - Faces

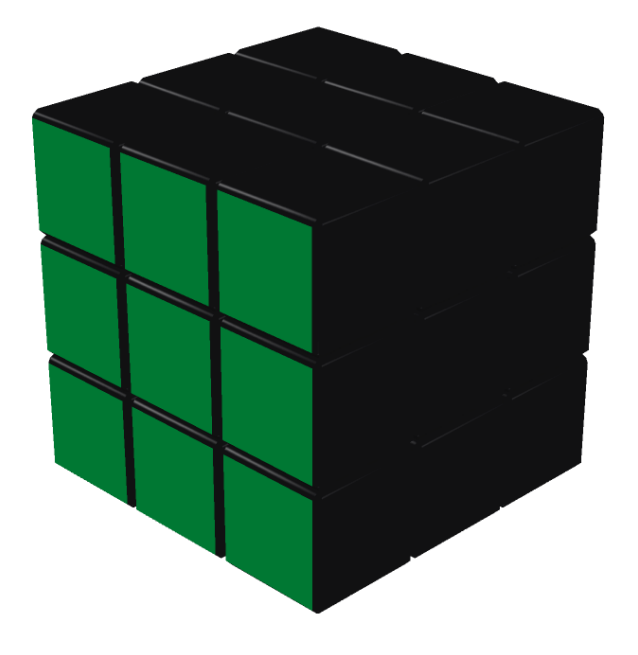

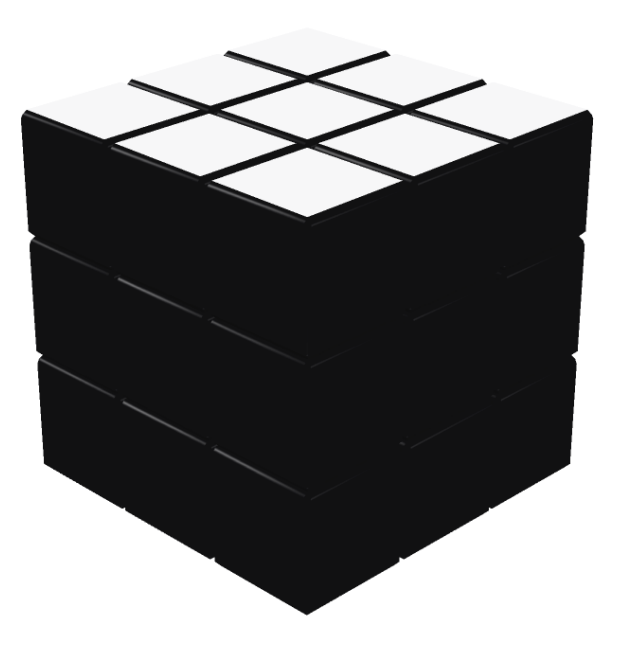

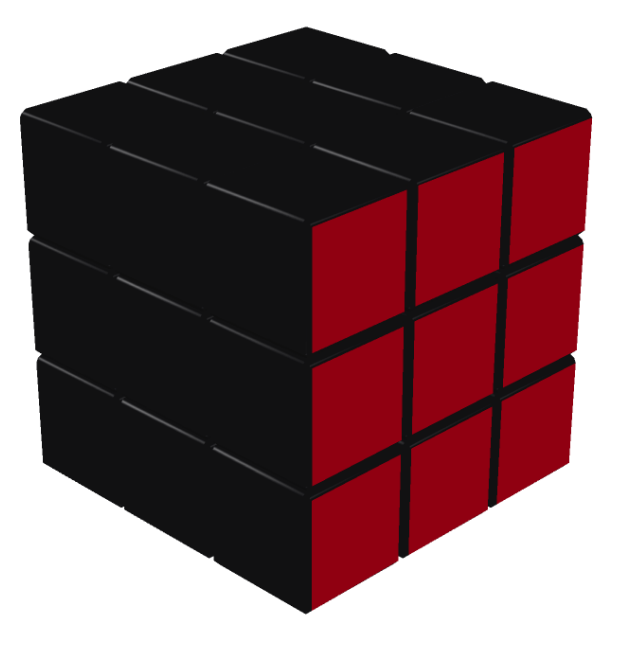

**Face F** (frente) oposta à **Face B** (trás)

**Face U** (cima) oposta à **Face D** (baixo)

**Face R** (direita) oposta à **Face L** (esquerda)

## Notação - Movimentos

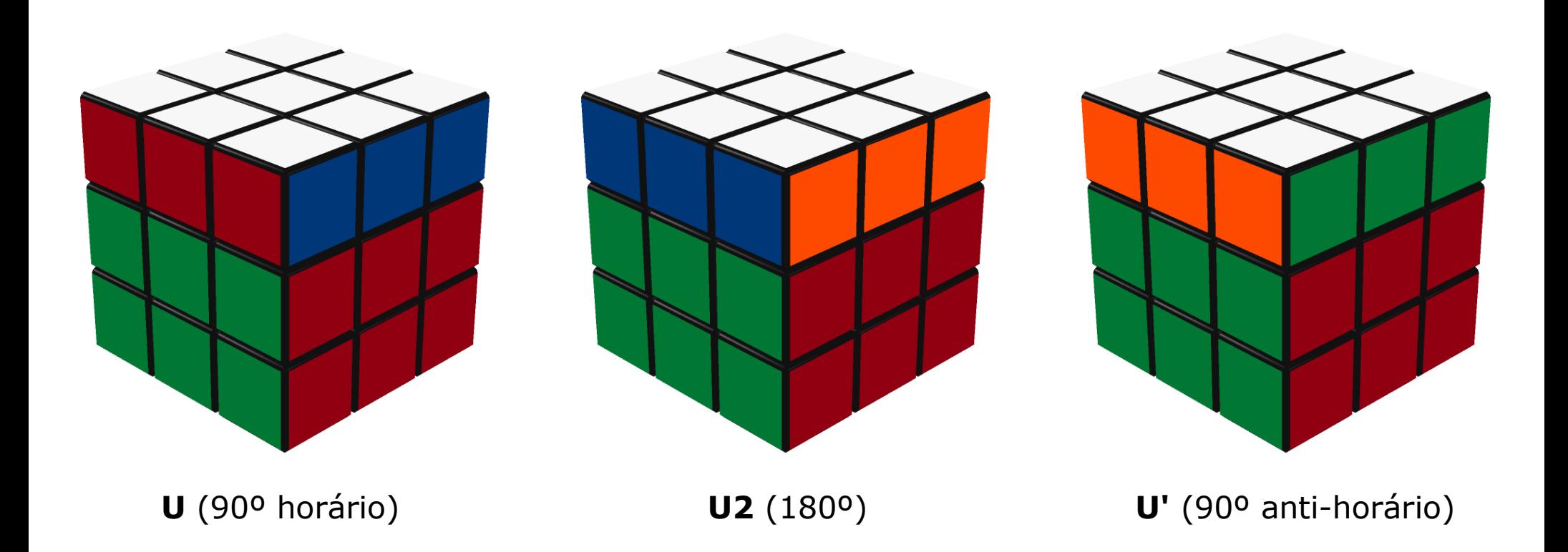

# Permutação

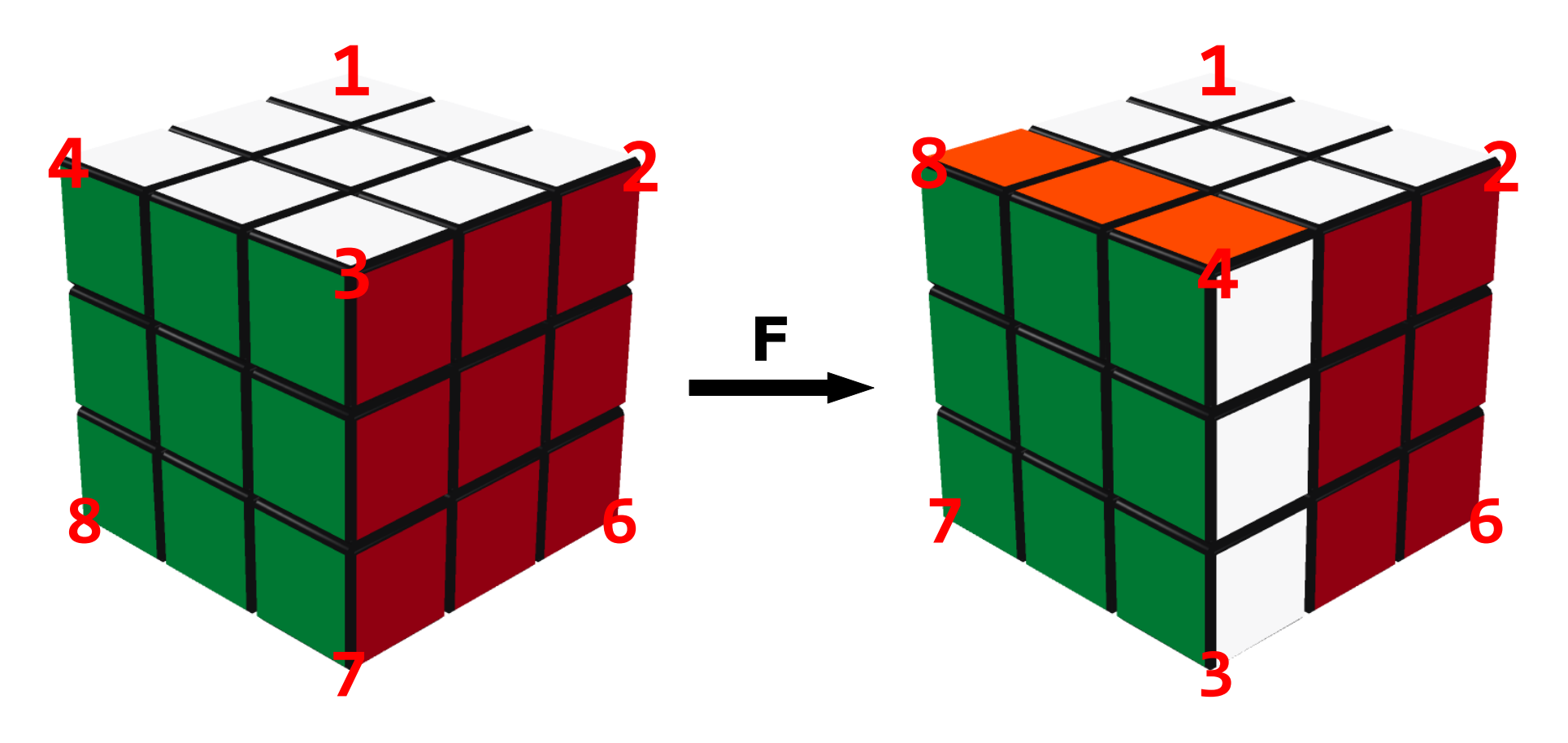

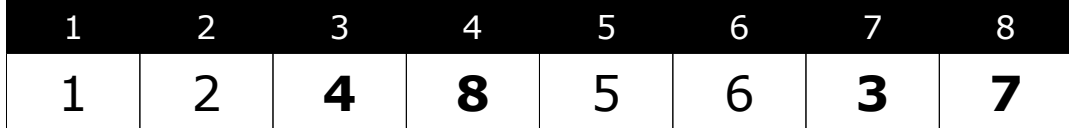

# Orientação - Quinas

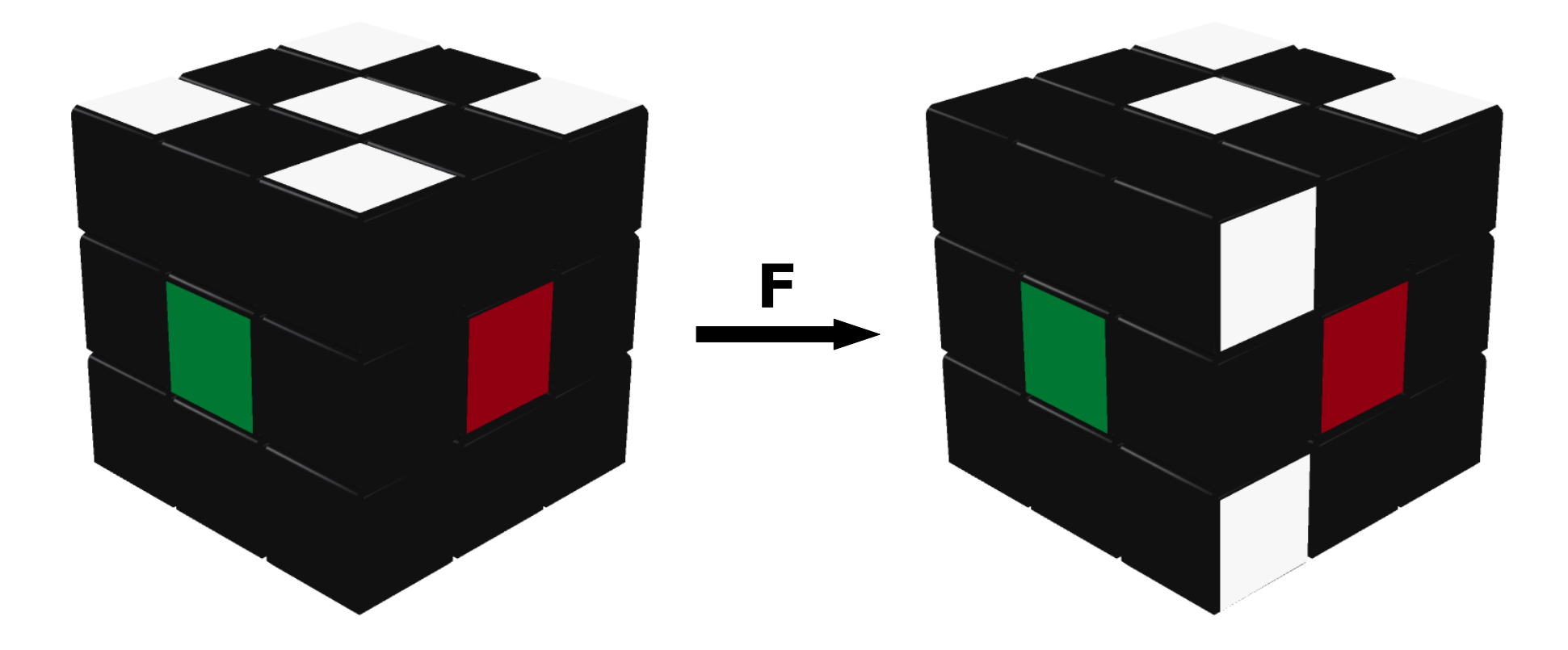

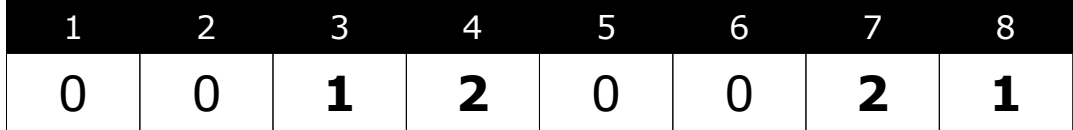

# Orientação - Meios

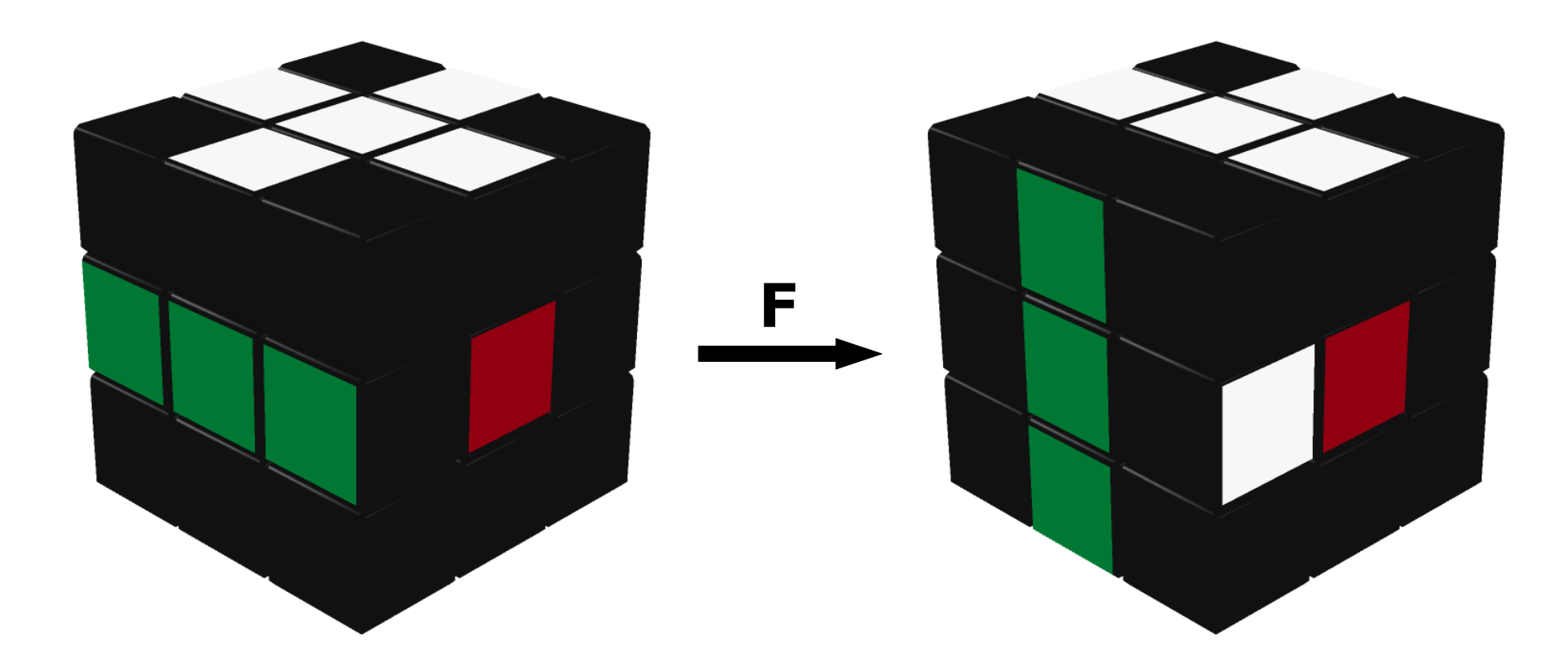

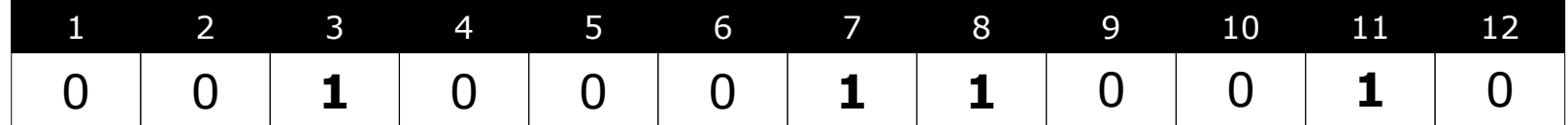

#### Representação

```
1 -- cubo resolvido
2 id = \{3 pQuinas = \{ 1, 2, 3, 4, 5, 6, 7, 8 \},
4 oQuinas = { 0, 0, 0, 0, 0, 0, 0, 0 },
5 pMeios = { 1, 2, 3, 4, 5, 6, 7, 8, 9, 10, 11, 12 },
6 \circ Meios = { 0, 0, 0, 0, 0, 0, 0, 0, 0, 0, 0 },
7 }
8 
9 -- movimento F
10 f = \{11 pQuinas = \{1, 2, 4, 8, 5, 6, 3, 7\},
12 oQuinas = { \theta, \theta, 1, 2, \theta, \theta, 2, 1 },
13 pMeios = { 1, 2, 7, 11, 5, 6, 4, 8, 9, 10, 3, 12 },
14 oMeios = { 0, 0, 1, 1, 0, 0, 1, 0, 0, 0, 1, 0 },
15 }
```
#### Representação - Composição

```
1 function mul(e1, e2)
2 local pQuinas = {}
3 local oQuinas = {}
4 for i = 1, 8 do
5 pQuinas[i] = e1.pQuinas[e2.pQuinas[i]]
6 oQuinas[i] = (e1.0Quinas[ e2. pQuinas[i]] + e2.0Quinas[i]) % 37 end
8
9 local pMeios = {}
10 local oMeios = {}
11 for i = 1, 12 do
12 pMeios[i] = e1.pMeios[e2.pMeios[i]]
13 oMeios[i] = (e1.oMeios[e2.pMeios[i]] + e2.oMeios[i]) % 2
14 end
15
16 return {
17 pQuinas = pQuinas,
18 oQuinas = oQuinas,
19 pMeios = pMeios,
20 oMeios = oMeios,
21 }
22 end
```
#### Tamanho do espaço de busca

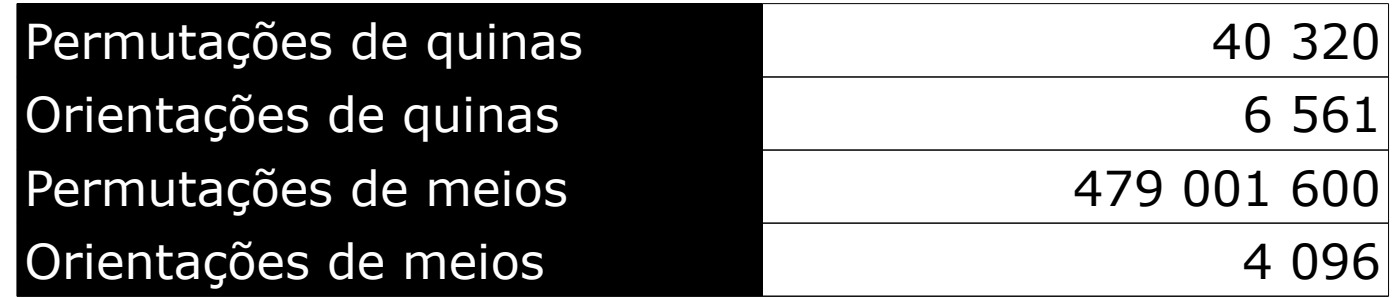

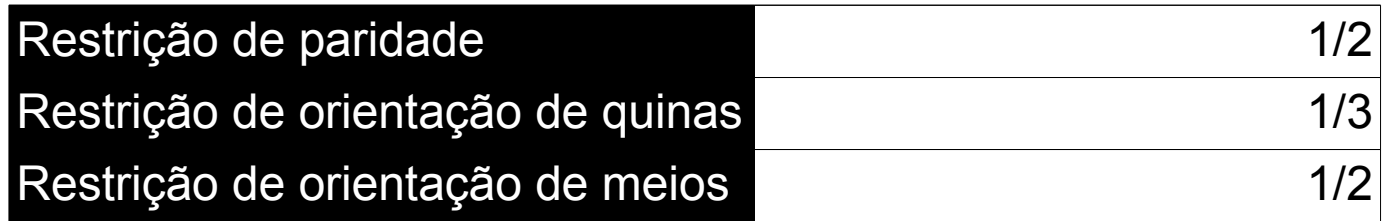

# 43 252 003 274 489 856 000

#### Solução 1 - Busca em profundidade

```
1 function busca_em_profundidade(e, prof, sol)
2 if e == id then
3 return true
4 end
5
6 if prof >= 0 then
7 for nome, mov in pairs(movimentos) do
8 table.insert(sol, nome)
9 if busca_em_profundidade(mul(e, mov), prof - 1, sol) then
10 return true
11 end
12 table.remove(sol)
13 end
14 end
15
16 return false
17 end
```
#### Solução 2 - Busca com aprofundamento iterativo

```
1 function busca(e, prof, sol)
2 if prof == 0 then
3 return e == id
4 end
5
6 for nome, mov in pairs(movimentos) do
7 table.insert(sol, nome)
8 if busca(mul(e, mov), prof - 1, sol) then
9 return true
10 end
11 table.remove(sol)
12 end
13 end
14
15 function busca_aprofundamento_iterativo(e)
16 for prof = 0, 20 do
17 local sol = {}
18 if busca(e, prof, sol) then
19 return sol
20 end
21 end
22 end
```
#### Fator de ramificação

Cada estado do cubo mágico possui 18 estados vizinhos:

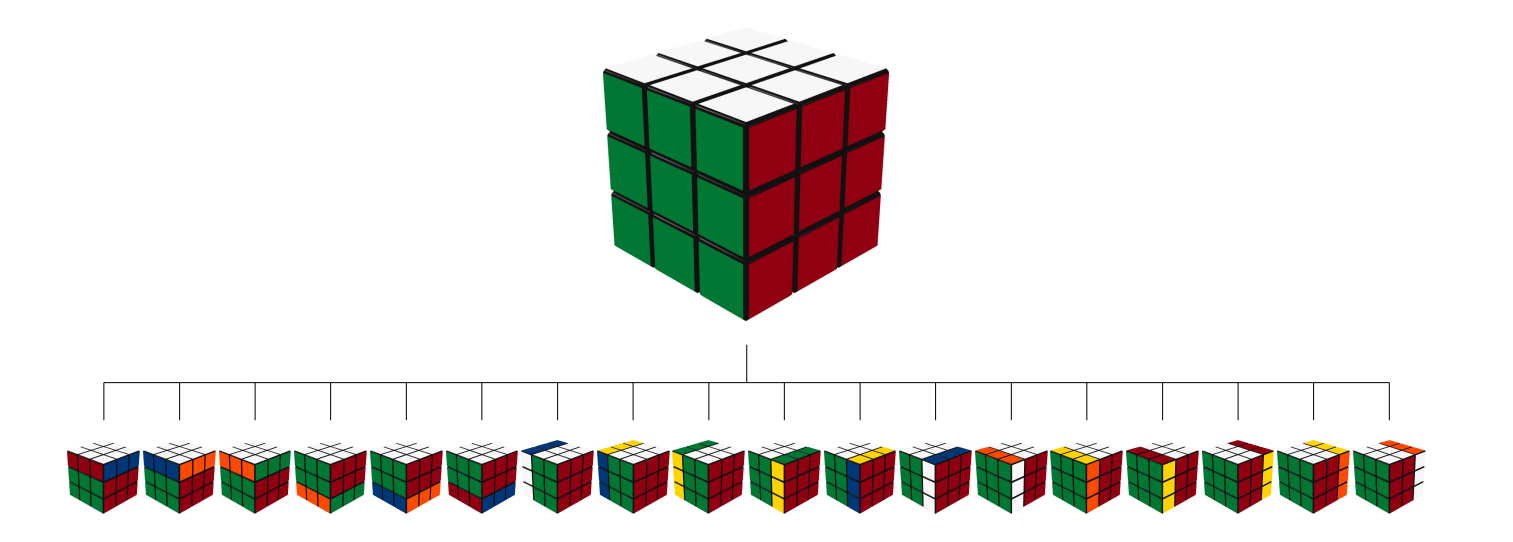

Porém, algumas sequências "não fazem sentido", por exemplo:

R R -> R2 R R2 -> R' R R' -> id

Esta pequena observação nos permite reduzir o fator de ramificação para **15**.

## Representação - Índices

Podemos agilizar algumas operações se usarmos inteiros para representar os estados.

Definindo as seguintes bijeções:

*-- permutação <-> [0, n! - 1]* **function** permutacao\_para\_indice(p) ... **end function** indice\_para\_permutacao(i, n) ... **end**

*-- orientação <-> [0, b^n - 1]* **function** orientacao\_para\_indice(o, b) ... **end function** indice\_para\_orientacao(i, b, n) ... **end**

*-- combinação <-> [0, C(n, k) - 1]* **function** combinacao\_para\_indice(c, k) ... **end function** indice\_para\_combinacao(i, k, n) ... **end**

## Representação - Índices

Podemos converter entre as representações da seguinte forma:

```
-- estado -> indices
function estado_para_indices(e)
   return {
     pQuinas = permutacao_para_indice(e.pQuinas),
     oQuinas = orientacao_para_indice(e.oQuinas, 3),
     pMeios = permutacao_para_indice(e.pMeios),
     oMeios = orientacao_para_indice(e.oMeios, 2),
   }
end
-- indices -> estado
function indices_para_estado(i)
   return {
     pQuinas = indice_para_permutacao(i.pQuinas, 8),
     oQuinas = indice_para_orientacao(i.oQuinas, 3, 8),
     pMeios = indice_para_permutacao(i.pMeios, 12),
     oMeios = indice_para_orientacao(i.oMeios, 2, 12),
 }
end
```
Tabelas de transição são mapeamentos da forma (indice, movimento) -> indice.

Sua função é agilizar a geração das árvores de busca.

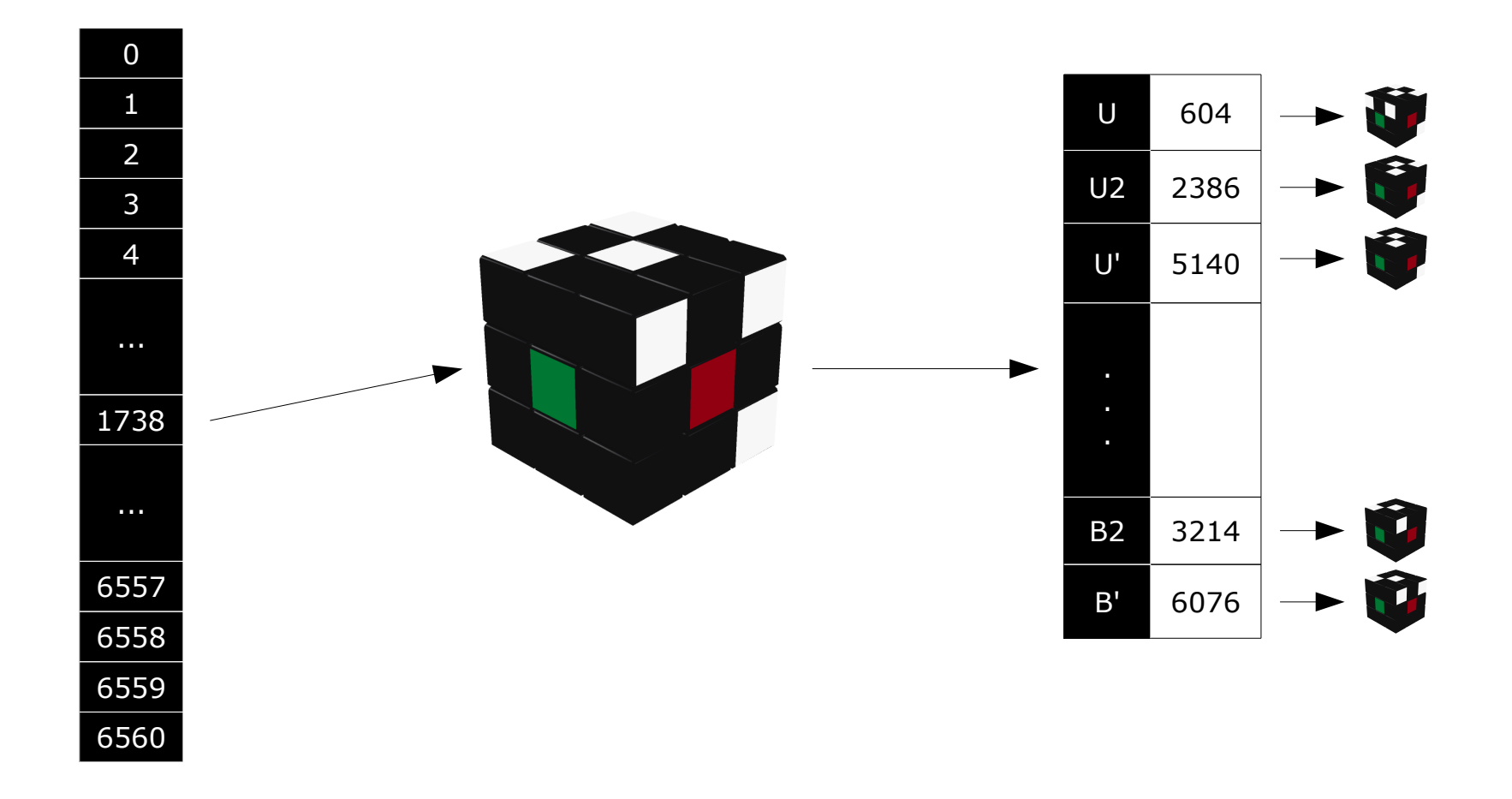

#### Tabelas de transição

```
1 oQuinasTrans = \{\}2 for i = 0, 6560 do
3 local estado = indices_para_estado({ oQuinas = i })
4
5 O(uinasTrans[i] = \{\}6 for nome, mov in pairs(movimentos) do
7 oQuinasTrans[i][nome] =
8 estado_para_indices(mul(estado, mov)).oQuinas
9 end
10 end
```
#### Solução 3 - Busca com tabelas de transição

```
1 iId = estado_para_indices(id)
2 
3 function busca(i, prof, sol)
4 if prof == 0 then
5 return i == iId
6 end
7 
8 for nome, _ in pairs(movimentos) do
9 local prox = {
10 pQuinas = pQuinasTrans[i.pQuinas][nome],
11 oQuinas = oQuinasTrans[i.oQuinas][nome],
12 pMeios = pMeiosTrans[i.pMeios][nome],
13 oMeios = oMeiosTrans[i.oMeios][nome],
14 }
15 
16 table.insert(sol, nome)
17 if busca(prox, prof - 1, sol) then
18 return true
19 end
20 table.remove(sol)
21 end
22 end
```
#### Heurísticas

Os algoritmos apresentados até agora exploram toda a árvore de busca.

Para reduzir o número de nós analisados, precisamos de uma heurística, ou seja, de uma função que estime a distância entre um nó qualquer e o nó solução.

Para garantir a otimalidade das soluções, a heurística não pode superestimar a distância real.

#### Heurísticas - Quinas

Vamos usar como heurística o sub-problema das quinas do cubo mágico.

Considerando apenas as quinas, temos

8! \* 3<sup>7</sup> = **88 179 840**

estados diferentes, que podem ser explorados em poucos segundos em um PC atual.

A distribuição das distâncias é a seguinte:

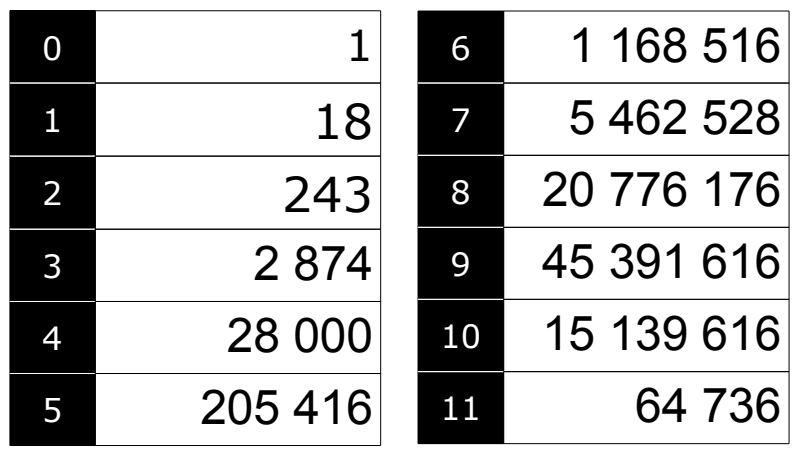

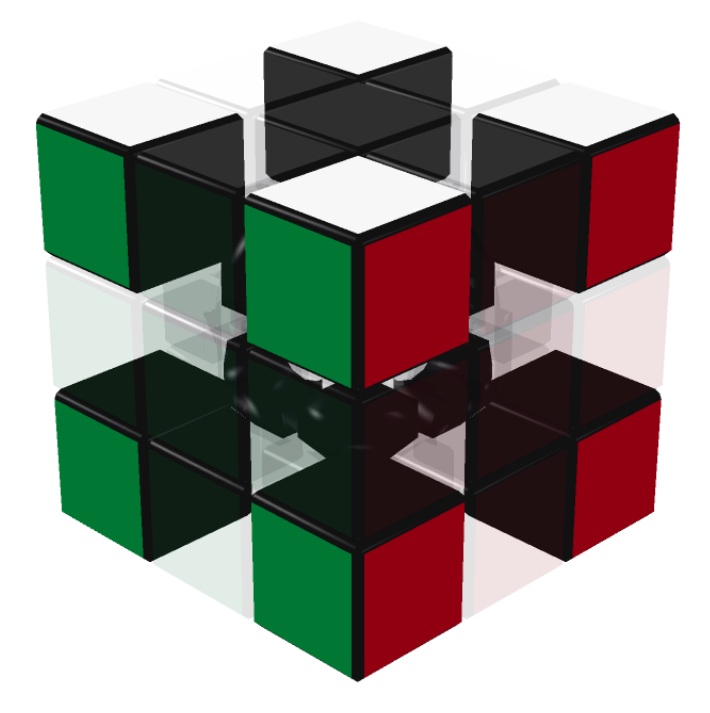

Poderíamos usar como heurística o sub-problema dos meios, mas o número de estados possíveis é muito grande:

 $12! * 2^{11} = 980995276800$ 

O que podemos fazer é considerar dois conjuntos de seis meios. Dessa forma temos

 $2 * C(12, 6) * 6! * 2^6 = 2 * 42 577 920$ 

A distribuição de um conjuntos meios é a seguinte:

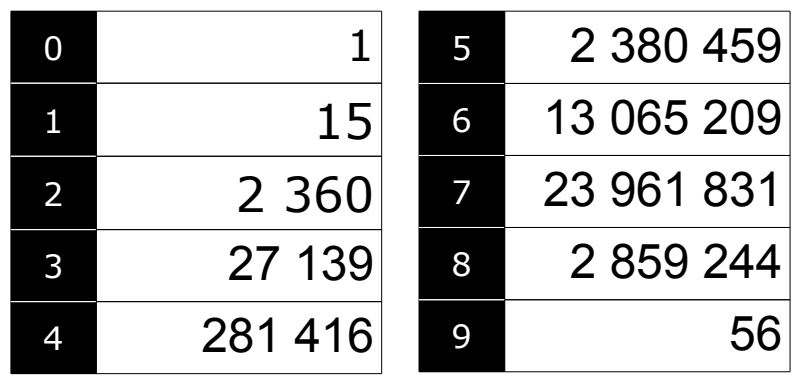

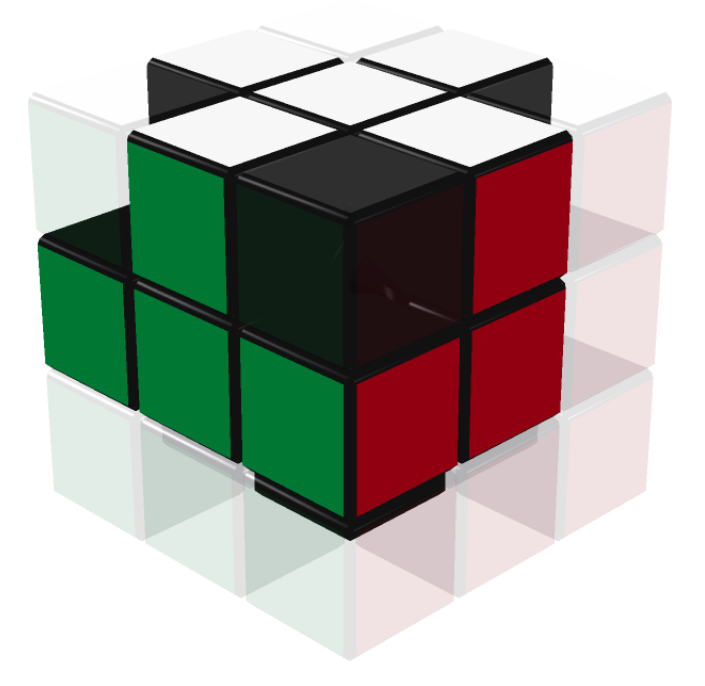

#### Heurísticas

```
1 oQuinasDist = \{\}2 oQuinasDist[estado_para_indices(id).oQuinas] = 0
3 
4 local distancia = 0
5 local visitados = 0
6 while visitados < 6561 do
7 for i = 0, 6560 do
8 if oQuinasDist[i] == distancia then
9 for nome, _ in pairs(movimentos) do
10 local prox = oQuinasTrans[i][nome]
11 if not oQuinasDist[prox] then
12 oQuinasDist[prox] = distancia + 1
13 visitados = visitados + 1
14 end
15 end
16 end
17 end
18 end
```
#### Solução Final - IDA\* (Korf 1997)

```
1 function busca(i, prof, sol)
2 if prof == 0 then
3 return i == iId
4 end
5 
6 if quinasDist[i.cQuinas][i.pQuinas][i.oQuinas] > prof or
7 meios1Dist[i.cMeios1][i.pMeios1][i.oMeios1] > prof or
8 meios2Dist[i.cMeios2][i.pMeios2][i.oMeios2] > prof then
9 return false
10 end
11 
12 for nome, _ in pairs(movimentos) do
13 local prox = { ... }
14 
15 table.insert(sol, nome)
16 if busca(prox, prof - 1, sol) then
17 return true
18 end
19 table.remove(sol)
20 end
21 end
```
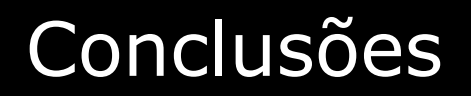

O solucionador de Korf é capaz de resolver otimamente estados aleatórios do cubo mágico em questão de minutos num PC moderno.

As ideias apresentadas podem ser utilizadas para a resolução de outros tipos de quebra-cabeças, como o *2x2x2*, o *pyraminx*, o *skewb*, etc..

#### Referências

Korf, Richard. *Finding optimal solutions to Rubik's Cube using pattern databases*. 1997.

Kociemba, Herbert. *Cube Explorer*. http://kociemba.org/cube.htm.